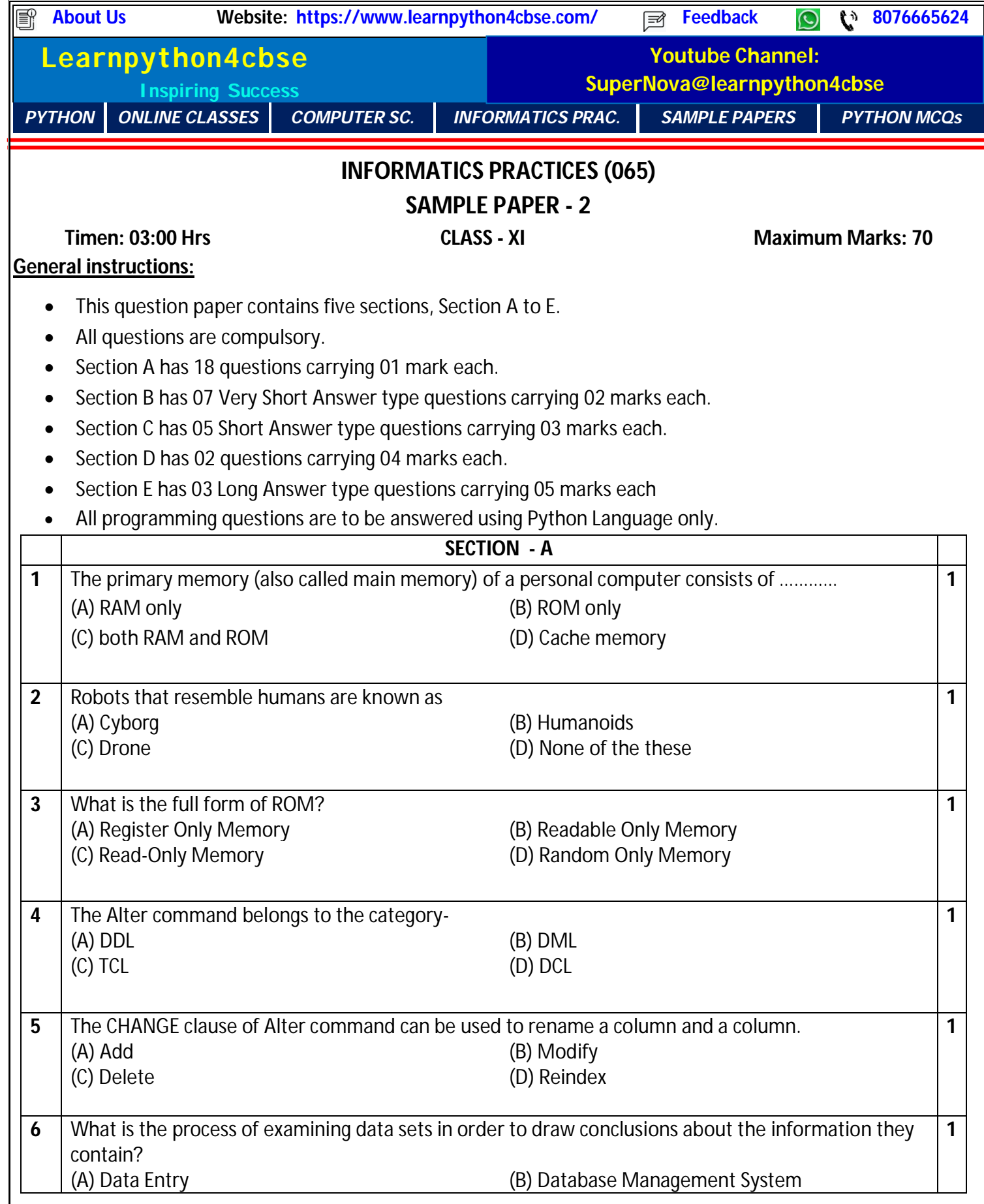

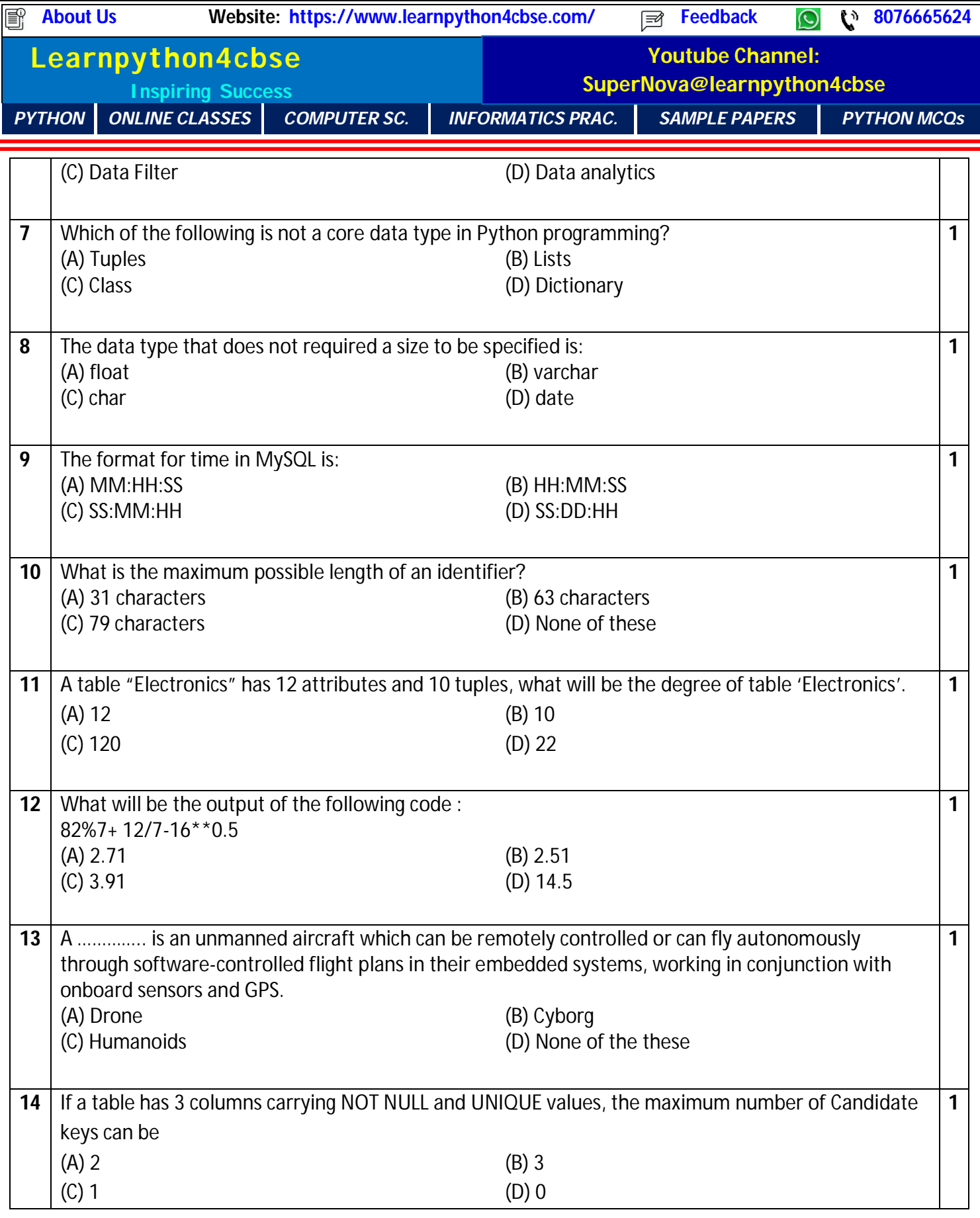

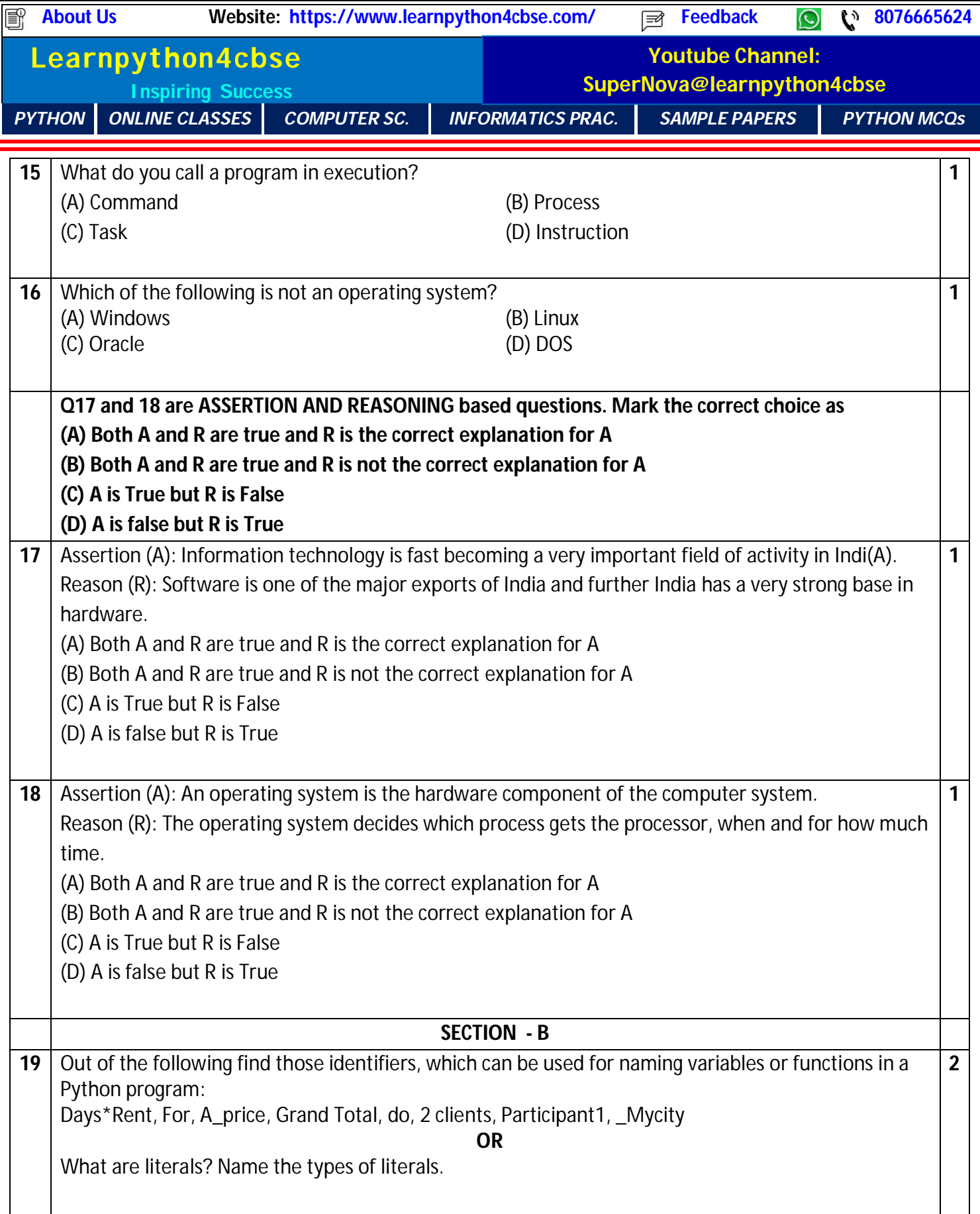

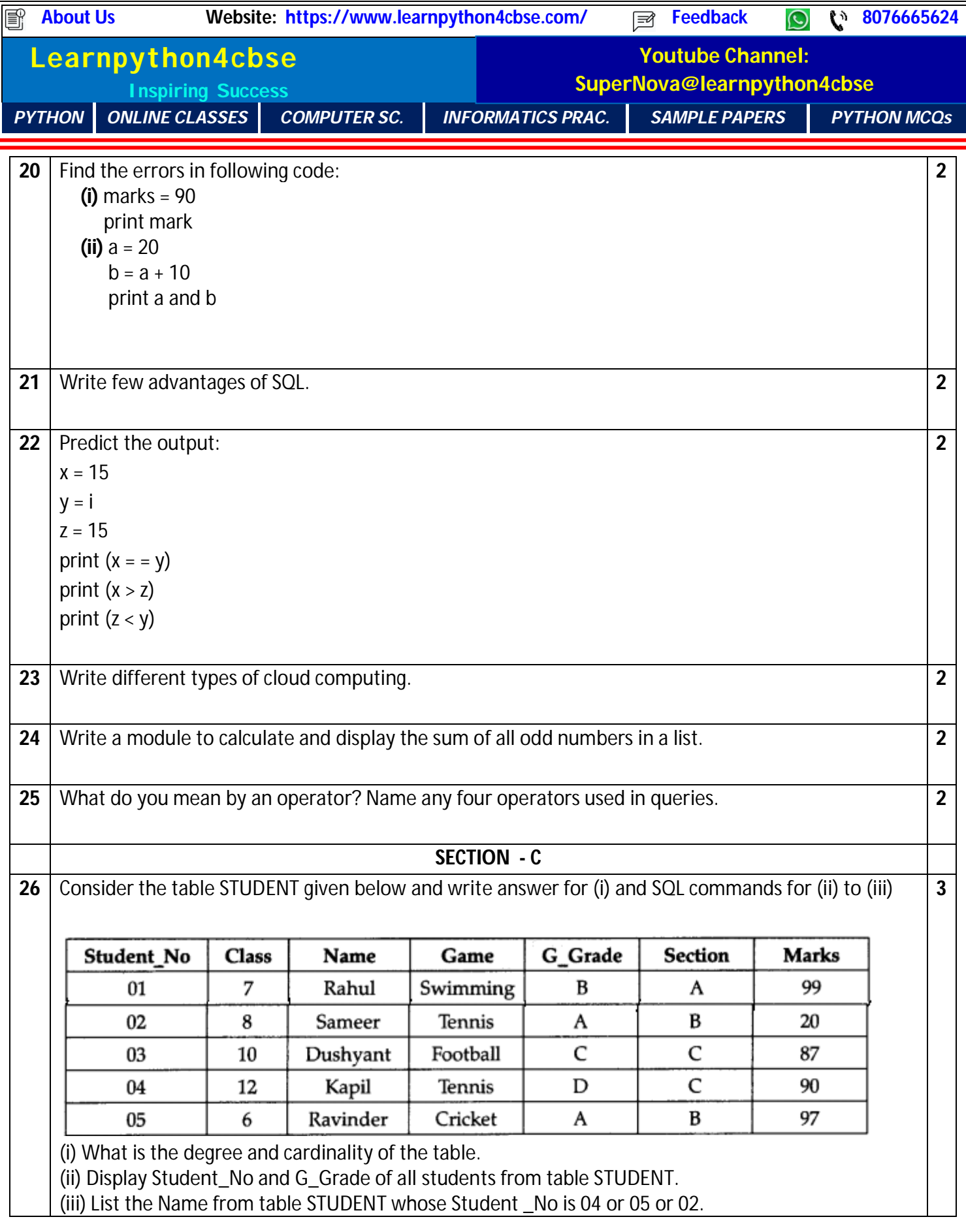

![](_page_4_Picture_164.jpeg)

**Contract District** 

![](_page_5_Picture_113.jpeg)

![](_page_6_Picture_167.jpeg)

I